### <span id="page-0-0"></span>Roots of Equations

#### Mark A. Austin

University of Maryland

*austin@umd.edu ENCE 201, Fall Semester 2023*

September 30, 2023

K ロ ▶ K 個 ▶ K 할 ▶ K 할 ▶ 이 할 → 9 Q Q →

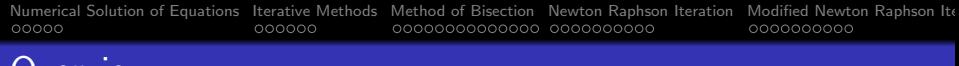

## **Overview**

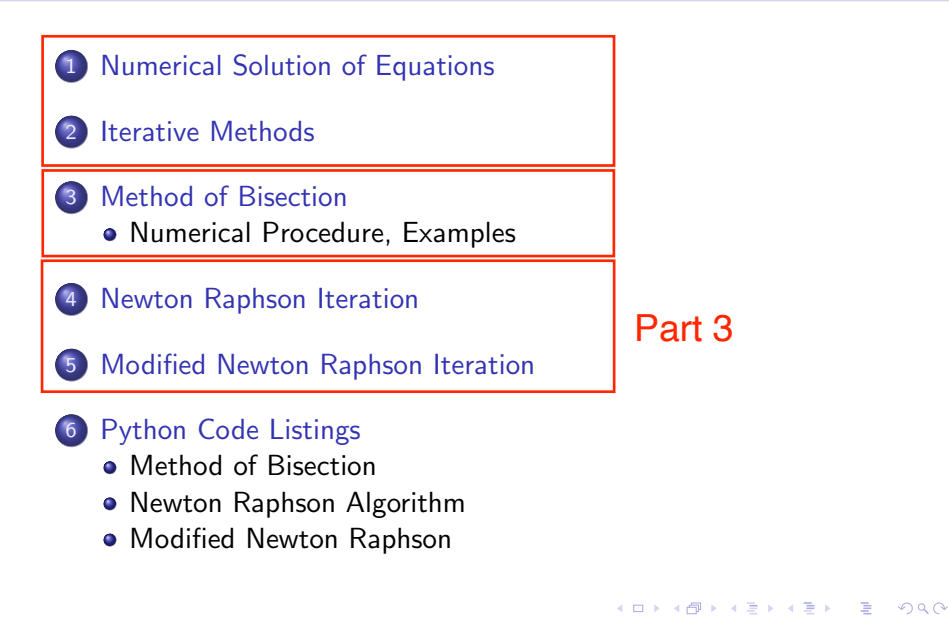

## <span id="page-2-0"></span>**Numerical**

# Solution of Equations

**KORK ERKER ADAM ADA** 

### Numerical Solution of Equations

**Math Problem.** Given  $f(x)$ , find a value of x such that  $f(x) =$  $g(x)$ ,  $f(x) = constant$ , or  $f(x) = 0$ .

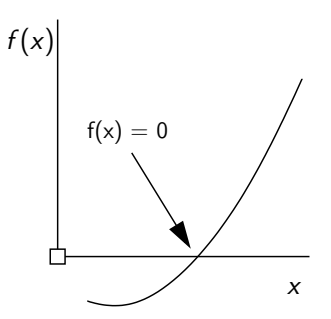

K ロ ▶ K 個 ▶ K 할 ▶ K 할 ▶ 이 할 → 9 Q Q →

All forms may be put in the format  $F(x) = 0$ .

<span id="page-4-0"></span>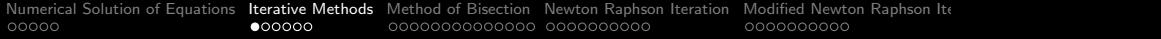

## Iterative Methods

K □ K K @ K K B K X B K X B K X A Q Q Q

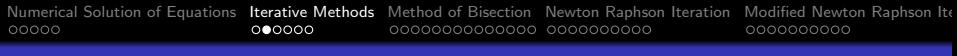

### Iterative Methods

**Procedure.** Solve problem through a sequence of approximations:

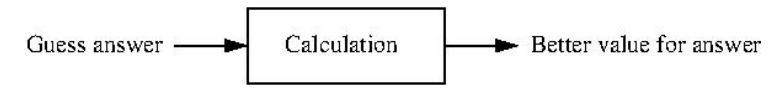

Apply process iteratively:

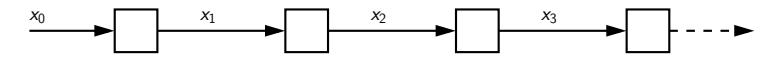

**KORKARA REPASA DA VOCA** 

Ideally,  $x_0, x_1, \cdots, x_n$  will converge to the true answer.

Potential problems:

- Sequence may not converge.
- Convergence may be slow.

## Problem Solving

# **Strategies**

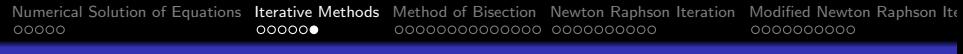

## Problem Solving Strategies

**Open Methods:** Methods may involve one or more initial guesses, but no need to bracket a solution.

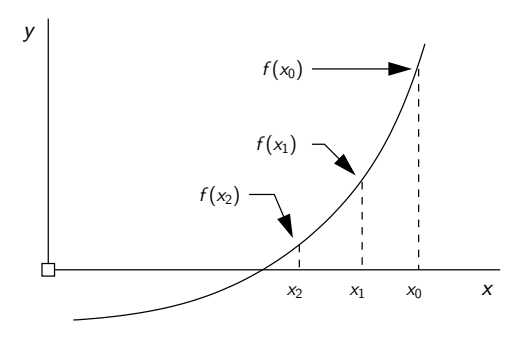

• Algorithms are designed to provide updates: Newton Raphson Iteration, Modified Newton Raphson.

**KORKARA REPASA DA VOCA** 

## <span id="page-8-0"></span>Newton Raphson

## Iteration

K ロ ▶ K 個 ▶ K 할 ▶ K 할 ▶ 이 할 → 9 Q Q →

### Newton-Raphson Iteration

### **Derivation of Numerical Procedure.** Starting point  $(x_0, f(x_0))$ .

We wish to find a steplength  $h = x_1 - x_0$  that will provide an improved estimate of the root.

Using first-order Taylor's expansion:

$$
f(x_1) = f(x_0) + hf'(x_0) + O(h^2) = 0.0
$$
 (6)

Next, neglect  $O(h^2)$  terms, rarrange, and generalize:

$$
x_{n+1} = x_n - \left[\frac{f(x_n)}{f'(x_n)}\right]. \tag{7}
$$

**KORKAR KERKER SAGA** 

### Newton-Raphson Iteration

**Schematic:** Two iterations of Newton-Raphson.

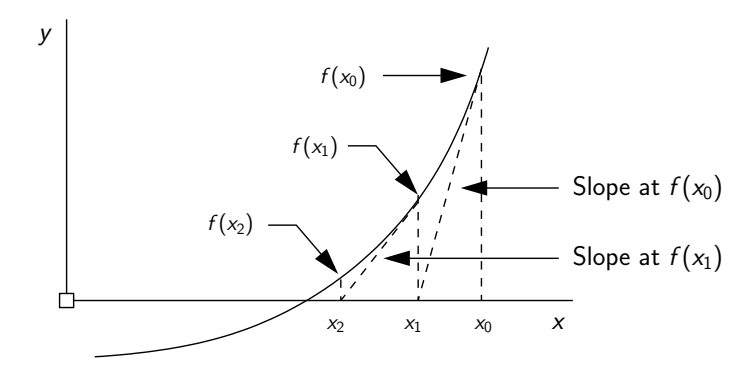

 $\mathbf{E} = \mathbf{A} \oplus \mathbf{B} + \mathbf{A} \oplus \mathbf{B} + \mathbf{A} \oplus \mathbf{B} + \mathbf{A} \oplus \mathbf{A}$ 

 $2990$ 

Sequence of estimates is:  $x_0$ ,  $x_1$ ,  $x_3$ , ....

### Newton-Raphson Iteration

**Example 1.** Solve  $f(x) = 0$  where

$$
f(x) = x\sin(x) - 3\cos(x) \tag{8}
$$

Differentiating,

$$
f'(x) = \sin(x) + x\cos(x) + 3\sin(x) \tag{9}
$$

**KORKARA REPASA DA VOCA** 

The Newton-Raphson update is:

$$
x_{n+1} = x_n - \left[ \frac{x_n \sin(x_n) - 3\cos(x_n)}{\sin(x_n) + x_n \cos(x_n) + 3\sin(x_n)} \right].
$$
 (10)

This gives:  $x_0 = 0.8$ ,  $x_1 - 1.24$ ,  $x_2 = 1.1927$  ...

### Newton-Raphson Iteration

**Example 2.** Demonstrate use of newton-raphson algorithm by computing roots of the quadratic equation

$$
f(x) = (x - 3) * (x - 3) - 2;
$$
 (11)

The derivative is given by:

$$
df(x)/dx = 2x - 6. \tag{12}
$$

**KORKAR KERKER SAGA** 

The source code is partitioned into two Python:

- **1** Solutions.py: Contains function for newton raphson algorithm.
- **2** TestNewtonRaphson.py. main test program  $+$  f1(x) and  $df1(x)$ .

### Program Source Code

```
1 # ==========================================================================
2 # TestNewtonRaphson01.py: Use newton raphson algorithm to compute roots of
3 # equations.
 4 #
5 # Written By: Mark Austin February 2023
6 # ==========================================================================
\frac{7}{8}8 import math;<br>9 import Solut
     import Solutions:
\begin{array}{c} 10 \\ 11 \end{array}11 # Mathematical functions: (x-3)*(x-3) - 2 = 0 ...
\frac{12}{13}13 def f1(x):<br>14 return
         return (x-3)*(x-3)-2;
\frac{15}{16}16 def df1(x):<br>17 return
         return 2*(x-3);
\frac{18}{19}19 # main method ...
\begin{array}{c} 20 \\ 21 \end{array}21 def main():<br>22 print("
22 print("--- Enter TestNewtonRaphson01.main() ... ");
          23 print("--- ========================================= ... ");
\frac{24}{25}25 \frac{1}{26} print ("--- ");
26 print("--- Case Study 1: Solve (x-3)*(x-3)-2 = 0, Initial guess: x0 = -10 ... ");
         27 print("--- ============================================================== ... ");
```
**KOD KAR KED KED E YOUR** 

### Program Source Code

```
29 # Initialize problem setup ...
30<br>31
31 x0 = -10.0;<br>32 tolerance
32 tolerance = 0.001<br>33 maxiterations = 100
           maxiterrations = 10034<br>35
35 print ("--- Inputs:")<br>36 print ("--- x0 = 1;
36 print("--- x0 = \{:\,5.2f\} ...".format(x0))<br>37 print("--- tolerance = \{:\,8.5f\} ...".
37 print("--- tolerance = \{: 8.5f\} ...".format(tolerance))<br>38 print("--- max iterations = \{: 8.2f\} "format(maxiteration
           \text{print}("--- max iterations = \{:8,2f\} ...".format(maxiterations))
39
           40 # Compute roots to equation ...
^{41}_{42}42 print("--- Execution:")
           \frac{1}{1} root, i, converged = Solutions.newtonraphson(f1, df1, x0, tolerance, maxiterations )
44
           45 # Summary of computations ...
46
47 print ("--- 0utput:")<br>48 print ("--- root =
48 print("--- \text{root} = \{:10.5f\} ...".format(root))<br>49 print("--- f(\text{root})) -> \{:12.5e\} ...".format(f)
49 print("--- f(root)) -> \{:12.5e\} ...".format(f1(root)) )<br>50 print("--- no iterations = \{:d\} ...".format(i))
50 print("--- no iterations = \{\cdot d\} ...".format(i))<br>
51 print("--- converged: \{\cdot s\} "format(str(conv
           \text{print}("--- converged: {:s} ...".format( str(converged)))
52
53 print("--- ");
54 print("--- Case Study 2: Solve (x-3)*(x-3)-2 = 0, Initial guess: x0 = 10 ... ");
           55 print("--- ============================================================= ... ");
56
           57 # Initialize problem setup ...
```
**KORK STRAIN A STRAIN A COMP** 

### Program Source Code

```
59 x0 = 10.0;
60 tolerance = 0.001<br>61 maxiterations = 100maxitarstions = 10062
63 print ("--- Inputs:")<br>64 print ("--- x0 = 1:
64 print("--- x0 = \{:\,5.2f\} ...".format(x0))<br>65 print("--- tolerance = \{:\,8.5f\} ...".
65 print ("--- tolerance = \{ : 8.5f\} ...".format (tolerance) )<br>66 print ("--- max iterations = \{ : 8.2f\} ...".format (maxiteration
           print("--- max iterations = \{:8.2f\} ...".format(maxiterations))
6768 # Compute roots to equation ...
69
70 print ("--- Execution:")<br>71 post i converged = So
           root, i, converged = Solutions.newtonraphson(f1, df1, x0, tolerance, maxiterations)
\frac{72}{73}73 # Summary of computations ...
74
75 print("--- Output:")
76 print("--- root = \{ :10.5f \} ...".format(root))<br>77 print("--- f(root)) --> \{ :12.5e \} ...".format(f)
77 print("--- f(root) --> {:12.5e} ...".format(f1(root)))<br>78 print("--- no iterations = {:d} ...".format(i))
78 print("--- no iterations = \{ :d\} ...".format(i))<br>
79 print("--- converged: \{ :s\} ..." format(str(conv
           print("--- converged: {:s} ...".format( str(converged) ) )
80<br>81
81 print("--- ========================================= ... ");
           print("--- Leave TestNewtonRaphson01.main() \ldots");
83<br>84
      84 # call the main method ...
```
**KORK ERKER ADAM ADA** 

### Newton-Raphson Iteration

### **Abbreviated Output:** Case Study 1,  $\times 0 = -10$ .

```
--- Inputs:
-- x0 = -10.00...--- tolerance = 0.00100 ...
--- max iterations = 100.00...--- Execution:
--- Initial Conditions:
-- x0 -- -1.00000e+01 ...
-- f(x0) -- 1.67000e+02 ...
-- df(x0) \leftarrow -2.60000e+01 ...
--- Main Loop for Newton Raphson Iteration:
--- Iteration 01: dx = 6.42308e+00, x = -3.57692e+00, f(x) \rightarrow 4.12559e+01--- Iteration 02: dx = 3.13641e+00, x = -4.40508e-01, f(x) \rightarrow 9.83710e+00...
--- Iteration 06: dx = 2.60526e-03, x = 1.58578e+00, f(x) \rightarrow 6.78739e-06--- Iteration 07: dx = 2.39970e-06, x = 1.58579e+00, f(x) \rightarrow 5.75895e-12--- Output:
--- root = 1.58579 ...
-- f(root) -- 5.75895e-12 ...
--- no iterations = 7...--- converged: True ...KORK ERKER ADAM ADA
```
### Newton-Raphson Iteration

### **Abbreviated Output:** Case Study 2,  $\times 0 = 10$ .

```
--- Inputs:
--- x0 = 10.00...--- tolerance = 0.00100 ...
--- max iterations = 100.00...--- Execution:
--- Initial Conditions:
--- x0 \qquad --2 \qquad 1.00000e+01 \ldots-- f(x0) -- 4.70000e+01 ...
--- \text{df}(x0) --- 1.40000e+01 ...
--- Main Loop for Newton Raphson Iteration:
--- Iteration 01: dx = -3.35714e+00, x = 6.64286e+00, f(x) \rightarrow 1.12704e+01--- Iteration 02: dx = -1.54692e+00, x = 5.09594e+00, f(x) \rightarrow 2.39296e+00...
--- Iteration 05: dx = -4.02419e-03, x = 4.41422e+00, f(x) \rightarrow 1.61941e-05--- Iteration 06: dx = -5.72546e-06, x = 4.41421e+00, f(x) \rightarrow 3.27804e-11--- Output:
--- root = 4.41421...-- f(root) \leftarrow 3.27804e-11 ...
--- no iterations = 6...--- converged: True ...KORK ERKER ADA ADA KORA
```
# <span id="page-18-0"></span>**Modified**

## Newton Raphson Iteration

**KORK EXTERNE PROVIDE** 

### Limitations of Newton-Raphson Iteration

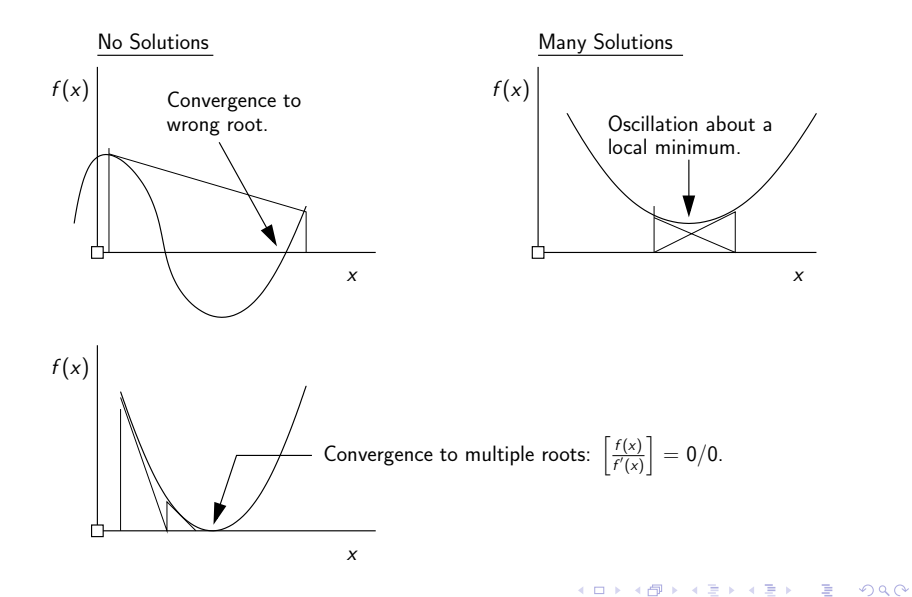

## Modified Newton-Raphson Iteration

Derivation of Numerical Procedure. In the case of multiple roots, we can improve on N-R by solving an equivalent problem:

$$
F(x) = \left[\frac{f(x_n)}{f'(x_n)}\right] = 0.
$$
 (13)

**KORKARA REPASA DA VOCA** 

Same solutions as  $f(x) = 0$ , but they occur as single roots.

Differentiating,

$$
\frac{d}{dx}[F(x)] = \left[\frac{f(x_n)}{f'(x_n)}\right] = \left[\frac{(f'(x_n))^2 - f(x)f''(x)}{[f'(x_n)]^2}\right].
$$
 (14)

### Modified Newton-Raphson Iteration

Substituting into N-R formula:

$$
x_{n+1} = x_n - \left[ \frac{f(x_n)f'(x_n)}{(f'(x_n))^2 - f(x)f''(x)} \right].
$$
 (15)

Example 1. The function

$$
f(x) = x2 - 4x + 4, f'(x) = 2x - 4, f''(x) = 2.
$$
 (16)

**KORKARA REPASA DA VOCA** 

has a double root at  $x = 2$ . Using Newton-Raphson:

$$
x_0 = 3.0
$$
  
 $x_1 = 3.0 - \left[ \frac{f(3.0)}{f'(3.0)} \right] = 3 - 1/2 = 2.5.$ 

 $2990$ 

### Modified Newton-Raphson Iteration

$$
x_2 = 2.50 - \left[\frac{f(2.5)}{f'(2.5)}\right] = 2.25.
$$
  

$$
x_3 = 2.25 - \left[\frac{f(2.25)}{f'(2.25)}\right] = 2.125.
$$

Using Modified Newton-Raphson:

$$
x_0 = 3.0
$$
  
\n
$$
x_1 = 3.0 - \left[ \frac{f(3.0)f'(3.0)}{(f'(3.0))^2 - f(3.0)f''(3.0)} \right]
$$
  
\n= 3.0 -  $\left[ \frac{2}{2} \right]$  = 2.0. Exact answer in one step!

**KORK ERKER ADAM ADA** 

### Modified Newton-Raphson Iteration

#### Test Program Source Code:

```
1 # ==========================================================================
2 # TestModifiedNewtonRaphson01.py: Use modified newton raphson algorithm to
 3 # compute solutions to equations having double roots.
4 #
5 # Written By: Mark Austin February 2023
                                    6 # ==========================================================================
\frac{7}{8}8 import math;<br>9 import Solut
     import Solutions:
10<br>1111 # Mathematical functions: (x-2)*(x-2) = 0 ...
\frac{12}{13}def f1(x):14 return (x-2)*(x-2);\frac{15}{16}16 def df1(x):<br>17 return
          return 2*(x-2);
\frac{18}{19}def diff(x):20 return 2;
\frac{21}{22}22 # main method ...
23
24 def main():<br>25 print("
25 print("--- Enter TestModifiedNewtonRaphson01.main() ... ");
          26 print("--- ========================================= ... ");
```
### Modified Newton-Raphson Iteration

#### Test Program Source Code: Continued ...

```
\frac{27}{28}28 print("--- ");<br>29 print("--- Cas
29 print("--- Case Study 1: Solve (x-2)*(x-2) = 0, Initial guess: x0 = 3 ... ");
           30 print("--- ============================================================== ... ");
31<br>32
           32 # Initialize problem setup ...
33
34 x0 = 3.0;
35 tolerance = 0.001<br>36 maxiterations = 100
          maxiterrations = 10037
38 print ("--- Inputs:")<br>39 print ("--- x0 = 1:
39 print("--- x0 = \{:\,5.2f\} ...".format(x0))<br>40 print("--- tolerance = \{:\,8.5f\} ...".
40 print("--- tolerance = \{:8.5f\} ...".format(tolerance))<br>41 print("--- max iterations = \{:8.9f\} ..." format(maxiteration
          print("--- max iterations = \{:8.2f\} ...".format(maxiterations))
42<br>4343 # Compute roots to equation ...
44
           print("--- Execution:")
46 root, i, converged = Solutions.modifiednewtonraphson(f1, df1, ddf1, x0, tolerance, m
47
           48 # Summary of computations ...
49<br>50
          50 print("--- Output:")
51 print("--- \frac{1}{2} root = {:10.5f} ...".format(root))<br>52 print("--- \frac{1}{2} f(root) --> \frac{1}{2} f(12.5a) "format(
           print("--- f(root) \quad --> \{:12.5e\} \quad . . .". format( f1(root)) )KORK ERKER ADAM ADA
```
### Modified Newton-Raphson Iteration

#### Test Program Source Code: Continued ...

```
53 print("--- df(root) --> {:16.8e} ...".format( df1(root)) )
54 print("--- ddf(root) --> \{\text{:}16.8e\} ...".format( ddf1(root)))<br>55 print("--- no iterations = \{\text{:}d\} ...".format(i))
55 print("--- no iterations = {:d} ...".format(i))<br>56 print("--- converged: {:s} ...".format( str(conv
         print("--- converged: {:s} ...".format( str(converged) ) )
57<br>58
         print('---'');
59 print("--- Case Study 2: Solve (x -2)*(x-2) = 0, Initial guess: x0 = -3 ... ");
         60 print("--- ============================================================= ... ");
61<br>62
         62 # Initialize problem setup ...
63
64 x0 = -3.0;<br>65 tolerance
         t \cdot \text{degree} = 0.00166 maxiterations = 100
67<br>68... lines of source code removed ...
69 ... details are identical to case study 1 ...
70
71 print("--- ========================================= ... ");
         print("--- Leave TestModifiedNewtonRaphson01.main() ... ");
73
     74 # call the main method ...
75
76 main()
```
**KORK ERKER ADAM ADA** 

### Modified Newton-Raphson Iteration

### **Abbreviated Output:** Case Study 1: Initial guess:  $x0 = 3$

```
--- Inputs:
--- x0 = 3.00...--- tolerance = 0.00100--- max iterations = 100.00...--- Execution:
--- Initial Conditions:
--- x0 \qquad -> 3.00000e + 00 \ldots-- f(x0) -- 1.00000e+00 ...
--- Main Loop for Modified Newton Raphson Iteration:
--- Iteration 01: dx = -1.00000e+00, x = 2.00000e+00, f(x) \rightarrow 0.00000e+00--- Output:
--- root = 2.00000 ...
--- f(root) --> 0.00000000e+00 ...
--- df(root) --- 0.00000000e+00...--- ddf(root) --> 2.00000000e+00 ...
--- no iterations = 1...
--- converged: True ...
```
## Modified Newton-Raphson Iteration

### **Abbreviated Output:** Case Study 2: Initial guess:  $x0 = -3$

```
--- Inputs:
--- x0 = -3.00 ...
--- tolerance = 0.00100--- max iterations = 100.00...--- Execution:
--- Initial Conditions:
--- x0 \qquad -> -3.00000e + 00 \ldots-- f(x0) -- 2.50000e+01 ...
--- Main Loop for Modified Newton Raphson Iteration:
--- Iteration 01: dx = 5.00000e+00, x = 2.00000e+00, f(x) \rightarrow 0.00000e+00--- Output:
--- root = 2.00000 ...
--- f(root) --> 0.00000000e+00 ...
--- df(root) --- 0.00000000e+00...--- ddf(root) --> 2.00000000e+00 ...
--- no iterations = 1...
--- converged: True ...
```
# <span id="page-28-0"></span>Python Code Listings

**KORK ERKER ADAM ADA** 

### <span id="page-29-0"></span>Code 2: Newton Raphson Algorithm

```
1 # =============================================================================
2 # Calculate the root of an equation by the Newton Raphson method.
3 #
4 # Args: f (function): equation f(x).
     5 # df (function): derivative of quation f(x).
     6 # x0 (float): initial guess.
     7 # toler (float): tolerance (stopping criterion).
     8 # iter_max (int): maximum number of iterations (stopping criterion).
\begin{array}{c} 9 \\ 10 \end{array}10 # Returns:
11 # root (float): root value.
12 # iter (int): number of iterations used by the method.
13 # converged (boolean): flag to indicate if the root was found.
14 # =============================================================================
\frac{15}{16}import math
\begin{array}{c} 17 \\ 18 \end{array}def newtonraphson(f, df, x0, toler, iter_max):
\frac{19}{20}20 fx = f(x0)<br>21 dfx = df(x0)21 df x = df(x0)<br>
22 x = x0x = x0\frac{23}{24}24 print("--- Initial Conditions: ")<br>25 print("--- x0 --> {:12.5e}
25 print("--- x0 \longrightarrow \{:12.5e\} \dots".format(x0));<br>26 print("--- f(x0) \longrightarrow \{:12.5e\} \dots".format(f(x0))
26 print("--- f(x0) --> {:12.5e} ...".format(f(x0)));<br>27 print("--- df(x0) --> {:12.5e} ..." format(df(x0)))
          print("--- df(x0) --> \{:12.5e\} ...".format( df(x0)) );
```
### Code 2: Newton Raphson Algorithm

```
29 print("--- Main Loop for Newton Raphson Iteration: ")
\frac{30}{31}31 converged = False<br>32 for i in range(1.
         for i in range(1, iter max + 1):
33
              34 # Compute update to root estimate ...
35
36 delta_x = -fx / dfx<br>37 x += deltax
37 x^+= delta_x<br>38 fx^-=f(x)38 f x = f(x)<br>39 f x = df(x)dfx = df(x)^{40}_{41}print("--- Iteration \{:03d\}: dx = \{:12.5e\}, x = \{:12.5e\}, f(x) -> \{:12.5e\}.
42
              43 # Check for convergence ...
44
45 if math.fabs(delta_x) \le toler and math.fabs(fx) \le toler or dfx == 0:<br>46 converged = True
46 converged = True
                   47 break
48
49 \qquad \qquad \text{root} = x50 return root , i, converged
```
## <span id="page-31-0"></span>Code 3: Modified Newton Raphson

```
1 # =============================================================================
2 # Calculate the root of an equation by the Modified Newton Raphson method.
3 #
4 # Args: f (function): equation f(x).
5 # df (function): derivative of f(x).
6 # ddf (function): second derivative of f(x).
7 # x0 (float): initial guess.
8 # toler (float): tolerance (stopping criterion).
     9 # iter_max (int): maximum number of iterations (stopping criterion).
10 #
     11 # Returns:
12 # root (float): root value.
13 # iter (int): number of iterations used by the method.
14 # converged (boolean): flag to indicate if the root was found.
                                    15 # =============================================================================
\frac{16}{17}import math
18
19 def modifiednewtonraphson(f, df, ddf, x0, toler, iter_max):
\frac{20}{21}21 f x = f(x0)<br>22 df x = df(x0)22 dfx = df(x0)<br>23 ddfx = ddf(x0
23 ddfx = ddf(x0)<br>24 x = x0\mathbf{y} = \mathbf{x} \mathbf{0}\frac{25}{26}26 print("--- Initial Conditions: ")<br>27 print("--- x0 --> {:12.5e}
27 print("--- x0 --> {:12.5e} ...".format(x0));<br>28 print("-- f(y0) --> {:12.5e} "format(f(y0))
         print("--- f(x0) -> {:12.5e} ..." format(f(x0)) );
```
### Code 3: Modified Newton Raphson

```
\frac{29}{30}30 print("--- Main Loop for Modified Newton Raphson Iteration: ")
31
32 converged = False<br>33 for i in range(1.
         for i in range(1, iter max + 1):
34
              35 # Compute update to root estimate ...
36
37 delta_x = -((fx*dfx)/(dfx*dfx - fx*ddfx))<br>38 x = x + delta x
38 x = x + \text{delta}_x<br>39 f x = f(x)39 f x = f(x)<br>40 f x = df(x)40 dfx = df(x)<br>41 ddfx = ddf(x)ddfx = ddf(x)42<br>43print("--- Iteration \{:03d\}: dx = \{:12.5e\}, x = \{:12.5e\}, f(x) -> \{:12.5e\}.
44
              45 # Check for convergence ...
46
47 if math.fabs(delta_x) \le toler and math.fabs(fx) \le toler or dfx == 0:<br>48 converged = True
48 converged = True
                  49 break
50
51 root = x
         return root, i, converged
```
**KOD KAR KED KED E VOQO**